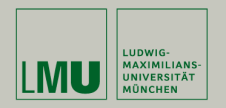

# **Statistische Software (R)**

**Paul Fink, M.Sc., Eva Endres, M.Sc.**

Institut für Statistik Ludwig-Maximilians-Universität München

Grafiken

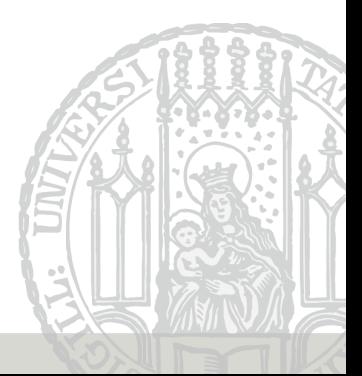

#### **Sinnvolle, leicht zu verstehende Grafiken**

Leitfragen:

- 1. Welchen Grafiktyp verwenden?
- 2. Ist der Inhalt der Grafik klar dargestellt?
- 3. Einsatz von (einheitlichen) Farben?
- 4. Ist der Text lesbar?
- 5. Legende?

Paul Murrel (2011): R Graphics Second Edition, CRC Press

Link zu den im Buch dargestellten Grafiken und dem zugehörigem R-Code:

<http://www.stat.auckland.ac.nz/~paul/RG2e/>

## **Übersicht ausgewählter Grafikpakete (nach Murrel 2011)**

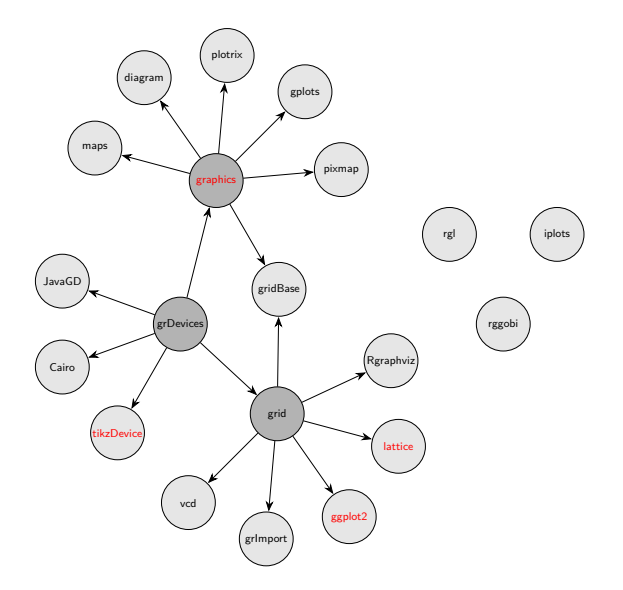

- Die Grafikausgabe erfolgt in ein sogenanntes Gerät (Device)
- Die öffnende Funktion bestimmt das Gerät
- Standardmäßig zur Verfügung stehen u.a.: **bmp()**, **jpeg()**, **pdf()**, **png()**, **postscript()**, **x11()** für Bildschirmfenster
- Zusatzpaket tikzDevice stellt Funktion **tikz()** zur Verfügung.
- Tatsächliche Ausgabe bei Datei-Geräten erst nach Schließen

#### Neues Grafikfenster auf dem Bildschirm:

 $> x11()$ 

Zeichnen der Dichte der Standard-Normalverteilung mit Grafikfunktion **curve()**:

>  $curve(from = -3, to = 3, domrm(x), main = "Dichte N(0,1)-Vtlg.")$ 

Schließen des Geräts (Fenster):

> **dev.off**()

Anlegen der PDF-Datei *dichteN01.pdf* im aktuellen Arbeitsverzeichnis:

```
> pdf(file = "dichteN01.pdf")
```
Zeichnen der Dichte der Standard-Normalverteilung mit Grafikfunktion **curve()**:

 $\geq$  **curve**(from = -3, to = 3, dnorm(x), main = "Dichte  $N(0,1)-Vtlg.$ ")

Schließen des Geräts (Tatsächliches Erstellen des Datei-Inhalts): > **dev.off**()

Zwei Klassen von Grafik-Funktionen

- High-level Grafik-Funktionen als vorgefertigte Grafiken: Boxplots, Histogramme, Streu-, Balkendiagramme, . . .
- Low-level Grafik-Funktionen als Basis aller Grafiken: Punkte, Linien, Rechtecke, Segmente, Beschriftung, Koordinaten-Achsen, ..., ...

 $\implies$  Grafiken nach Baukasten-Prinzip selbst erstellen oder High-level Grafiken erweitern

**plot()** ist wichtigste traditionelle High-level Funktion

Oft einfachste Variante um Basis-Grafiken zu erstellen

Je nach Datentyp der übergebenen Objekte liefert die Funktion eine andere Grafik:

Die **plot()** Funktion ist generisch.

### **Beispiele – Grafiken**

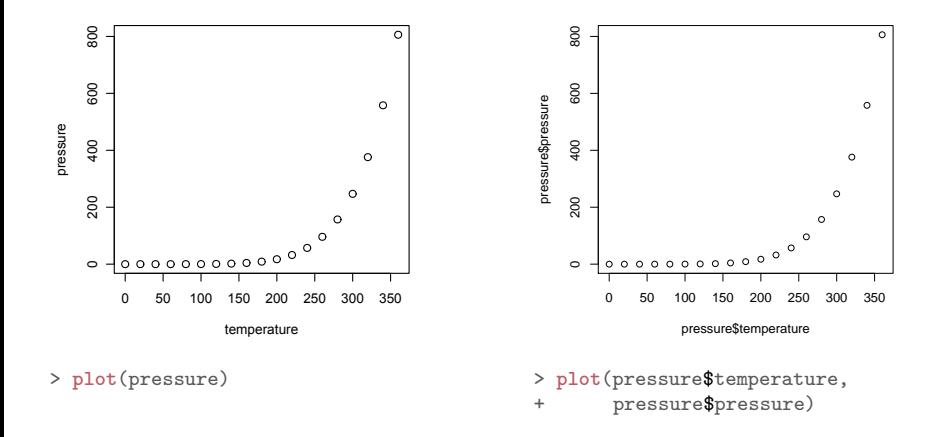

### **Beispiele – Grafiken**

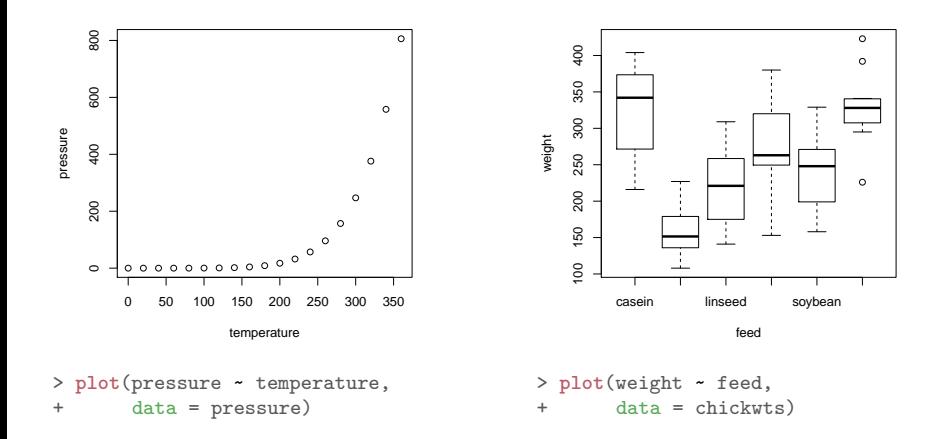

## **Wichtige High-Level Grafikfunktionen**

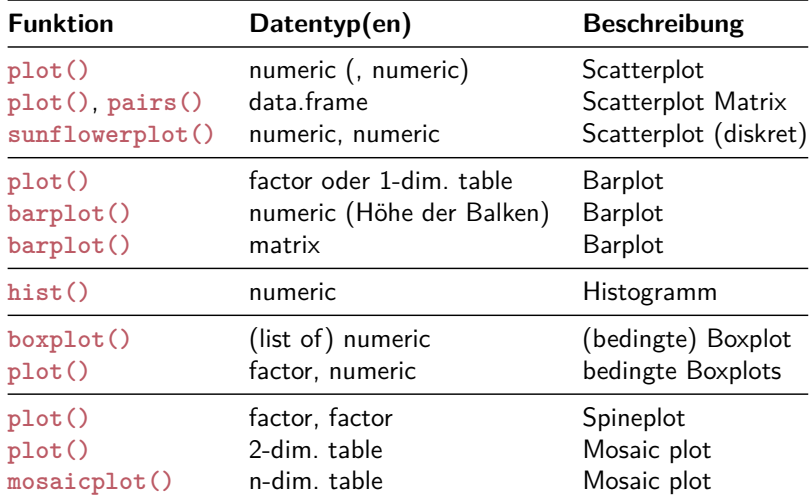

## **Argumente für Grafikfunktionen**

Anpassung von Aussehen über Argumente der Grafikfunktion, z.B. Titel, Achsenbeschriftung, Farbe, . . .

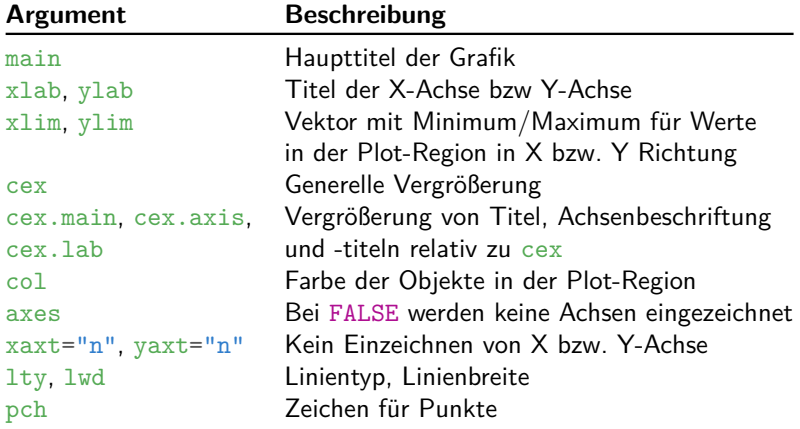